# **pytest-factoryboy Documentation** *Release 2.5.1*

**Oleg Pidsadnyi, Anatoly Bubenkov and others**

**Oct 03, 2023**

# Contents

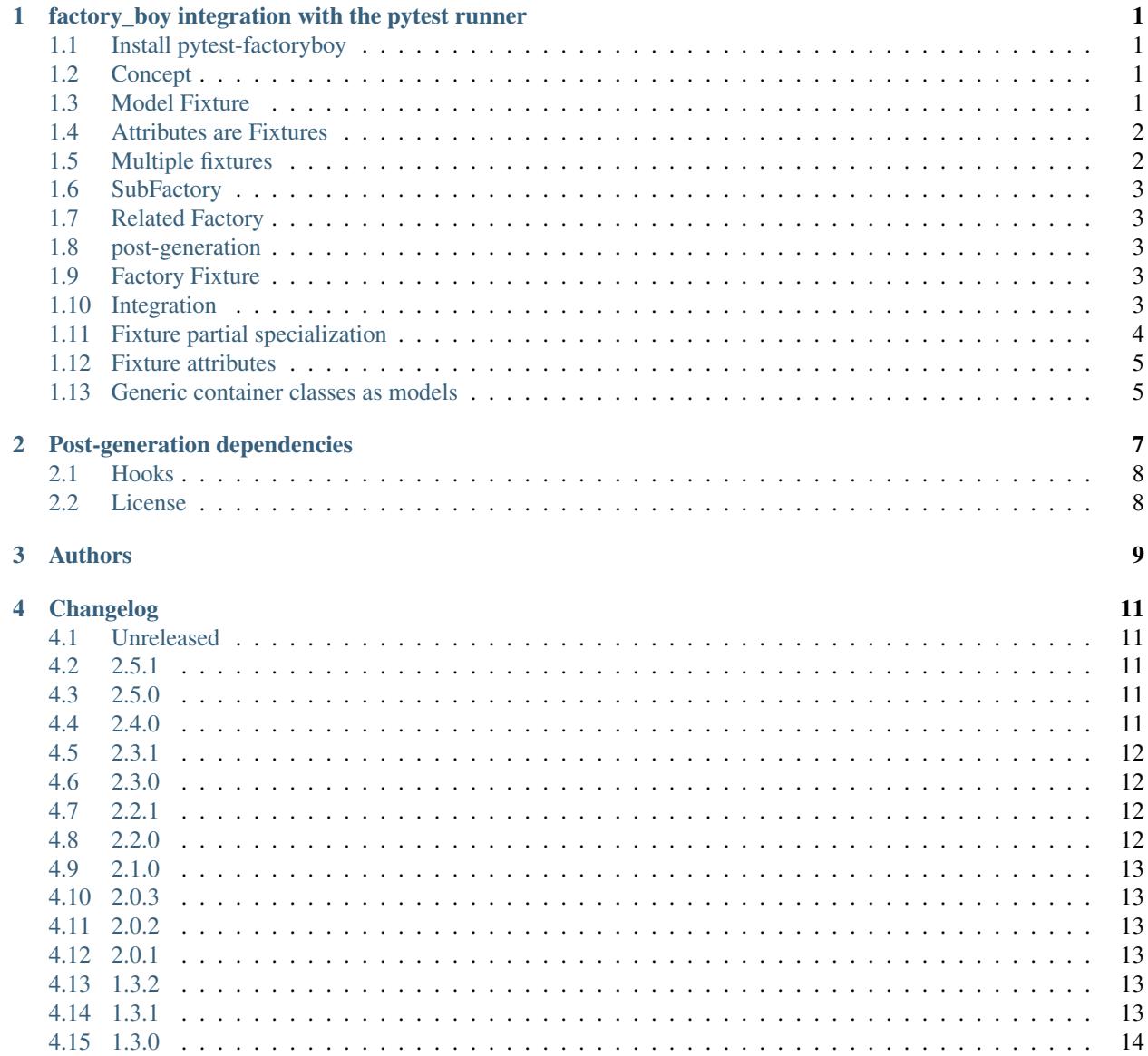

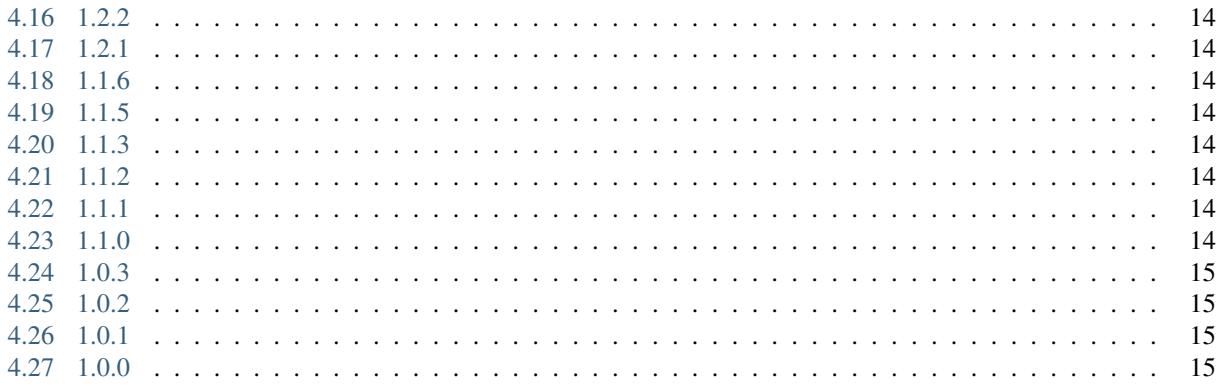

# CHAPTER<sup>1</sup>

# <span id="page-4-0"></span>factory\_boy integration with the pytest runner

pytest-factoryboy makes it easy to combine factory approach to the test setup with the dependency injection, heart of the [pytest fixtures.](https://pytest.org/latest/fixture.html)

# <span id="page-4-1"></span>**1.1 Install pytest-factoryboy**

pip install pytest-factoryboy

# <span id="page-4-2"></span>**1.2 Concept**

Library exports a function to register factories as fixtures. Fixtures are contributed to the same module where register function is called.

# <span id="page-4-3"></span>**1.3 Model Fixture**

Model fixture implements an instance of a model created by the factory. Name convention is model's lowercaseunderscore class name.

```
import factory
from pytest_factoryboy import register
```
(continues on next page)

(continued from previous page)

```
@register
class AuthorFactory(factory.Factory):
   class Meta:
       model = Author
    name = "Charles Dickens"
def test_model_fixture(author):
   assert author.name == "Charles Dickens"
```
#### <span id="page-5-0"></span>**1.4 Attributes are Fixtures**

There are fixtures created automatically for factory attributes. Attribute names are prefixed with the model fixture name and double underscore (similar to the convention used by factory\_boy).

```
@pytest.mark.parametrize("author__name", ["Bill Gates"])
def test_model_fixture(author):
   assert author.name == "Bill Gates"
```
#### <span id="page-5-1"></span>**1.5 Multiple fixtures**

Model fixtures can be registered with specific names. For example, if you address instances of some collection by the name like "first", "second" or of another parent as "other":

```
register(AuthorFactory) # author
register(AuthorFactory, "second_author") # second_author
@register # book
@register(_name="second_book") # second_book
@register(_name="other_book") # other_book, book of another author
class BookFactory(factory.Factory):
   class Meta:
       model = Book
@pytest.fixture
def other_book__author(second_author):
    """Make the relation of the `other_book.author` to `second_author`."""
   return second_author
def test_book_authors(book, second_book, other_book, author, second_author):
   assert book.author == second_book.author == author
   assert other_book.author == second_author
```
#### <span id="page-6-0"></span>**1.6 SubFactory**

Sub-factory attribute points to the model fixture of the sub-factory. Attributes of sub-factories are injected as dependencies to the model fixture and can be [overridden](https://docs.pytest.org/en/latest/how-to/fixtures.html#overriding-fixtures-on-various-levels) via the parametrization.

#### <span id="page-6-1"></span>**1.7 Related Factory**

Related factory attribute points to the model fixture of the related factory. Attributes of related factories are injected as dependencies to the model fixture and can be [overridden](https://docs.pytest.org/en/latest/how-to/fixtures.html#overriding-fixtures-on-various-levels) via the parametrization.

#### <span id="page-6-2"></span>**1.8 post-generation**

Post-generation attribute fixture implements only the extracted value for the post generation function.

#### <span id="page-6-3"></span>**1.9 Factory Fixture**

*pytest-factoryboy* also registers factory fixtures, to allow their use without importing them. The fixture name convention is to use the lowercase-underscore form of the class name.

```
import factory
from pytest_factoryboy import register
class AuthorFactory(factory.Factory):
   class Meta:
       model = Author
register(AuthorFactory) # \Rightarrow author_factordef test_factory_fixture(author_factory):
    author = author_factory(name="Charles Dickens")
    assert author.name == "Charles Dickens"
```
# <span id="page-6-4"></span>**1.10 Integration**

An example of [factory\\_boy](https://factoryboy.readthedocs.io) and [pytest](https://pytest.org) integration.

```
# tests/factories.py
import factory
from app import models
from faker import Factory as FakerFactory
faker = FakerFactory.create()
class AuthorFactory(factory.django.DjangoModelFactory):
```
(continues on next page)

(continued from previous page)

```
class Meta:
       model = models.Author
   name = factory.LazyFunction(lambda: faker.name())
class BookFactory(factory.django.DjangoModelFactory):
   class Meta:
       model = models.Book
   title = factory.LazyFunction(lambda: faker.sentence(nb_words=4))
   author = factory.SubFactory(AuthorFactory)
```

```
# tests/conftest.py
```

```
from pytest_factoryboy import register
```

```
from . import factories
```

```
register(factories.AuthorFactory)
register(factories.BookFactory)
```

```
# tests/test_models.py
```

```
from app.models import Book
from .factories import BookFactory
def test_book_factory(book_factory):
    """Factories become fixtures automatically."""
   assert book_factory is BookFactory
def test_book(book):
   """Instances become fixtures automatically."""
   assert isinstance(book, Book)
@pytest.mark.parametrize("book__title", ["PyTest for Dummies"])
@pytest.mark.parametrize("author__name", ["Bill Gates"])
def test_parametrized(book):
   """You can set any factory attribute as a fixture using naming convention."""
   assert book.title == "PyTest for Dummies"
   assert book.author.name == "Bill Gates"
```
# <span id="page-7-0"></span>**1.11 Fixture partial specialization**

There is a possibility to pass keyword parameters in order to override factory attribute values during fixture registration. This comes in handy when your test case is requesting a lot of fixture flavors. Too much for the regular pytest parametrization. In this case, you can register fixture flavors in the local test module and specify value deviations inside register function calls.

```
register(AuthorFactory, "male_author", gender="M", name="John Doe")
register(AuthorFactory, "female_author", gender="F")
@pytest.fixture
def female_author__name():
   """Override female author name as a separate fixture."""
   return "Jane Doe"
@pytest.mark.parametrize("male_author__age", [42]) # Override even more
def test_partial(male_author, female_author):
    """Test fixture partial specialization."""
   assert male_author.gender == "M"
   assert male_author.name == "John Doe"
   assert male_author.age == 42
   assert female_author.gender == "F"
   assert female_author.name == "Jane Doe"
```
#### <span id="page-8-0"></span>**1.12 Fixture attributes**

Sometimes it is necessary to pass an instance of another fixture as an attribute value to the factory. It is possible to override the generated attribute fixture where desired values can be requested as fixture dependencies. There is also a lazy wrapper for the fixture that can be used in the parametrization without defining fixtures in a module.

LazyFixture constructor accepts either existing fixture name or callable with dependencies:

```
import pytest
from pytest_factoryboy import register, LazyFixture
@pytest.mark.parametrize("book__author", [LazyFixture("another_author")])
def test_lazy_fixture_name(book, another_author):
    """Test that book author is replaced with another author by fixture name."""
   assert book.author == another_author
@pytest.mark.parametrize("book__author", [LazyFixture(lambda another_author: another_
˓→author)])
def test_lazy_fixture_callable(book, another_author):
    """Test that book author is replaced with another author by callable."""
   assert book.author == another_author
# Can also be used in the partial specialization during the registration.
register(BookFactory, "another_book", author=LazyFixture("another_author"))
```
#### <span id="page-8-1"></span>**1.13 Generic container classes as models**

It's often useful to create factories for dict or other common generic container classes. In that case, you should wrap the container class around named\_model( $\dots$ ), so that pytest-factoryboy can correctly determine the model name when using it in a SubFactory or RelatedFactory.

Pytest-factoryboy will otherwise raise a warning.

For example:

```
import factory
from pytest_factoryboy import named_model, register
@register
class JSONPayload(factory.Factory):
   class Meta:
       model = named_model("JSONPayload", dict)
   name = "foo"
def test_foo(json_payload):
   assert json_payload.name == "foo"
```
As a bonus, factory is automatically registering the json\_payload fixture (rather than dict), so there is no need to override @register(\_name="json\_payload")).

# CHAPTER 2

# Post-generation dependencies

<span id="page-10-0"></span>Unlike factory\_boy which binds related objects using an internal container to store results of lazy evaluations, pytestfactoryboy relies on the PyTest request.

Circular dependencies between objects can be resolved using post-generation hooks/related factories in combination with passing the SelfAttribute, but in the case of PyTest request fixture functions have to return values in order to be cached in the request and to become available to other fixtures.

That's why evaluation of the post-generation declaration in pytest-factoryboy is deferred until calling the test function. This solves circular dependency resolution for situations like:

```
o->[ A ]-->[ B ]<--[ C ]-o
| |
o---(C depends on A) ---o
```
On the other hand, deferring the evaluation of post-generation declarations evaluation makes their result unavailable during the generation of objects that are not in the circular dependency, but they rely on the post-generation action.

pytest-factoryboy is trying to detect cycles and resolve post-generation dependencies automatically.

```
from pytest_factoryboy import register
class Foo(object):
   def __init__(self, value):
        self.value = value
class Bar(object):
    def __init__(self, foo):
        self.foo = foo
@register
class FooFactory(factory.Factory):
    class Meta:
```
(continues on next page)

(continued from previous page)

```
model = Foovalue = 0@factory.post_generation
   def set1(foo, create, value, **kwargs):
        foo.value = 1
@register
class BarFactory(factory.Factory):
   class Meta:
       model = Bar
   foo = factory.SubFactory(FooFactory)
   @classmethod
   def _create(cls, model_class, foo):
       assert foo.value == 1 # Assert that set1 is evaluated before object.
˓→generation
       return super(BarFactory, cls)._create(model_class, foo=foo)
# Forces 'set1' to be evaluated first.
def test_depends_on_set1(bar):
    """Test that post-generation hooks are done and the value is 2."""
   assert bar.foo.value == 1
```
# <span id="page-11-0"></span>**2.1 Hooks**

pytest-factoryboy exposes several [pytest hooks](http://pytest.org/latest/plugins.html#well-specified-hooks) which might be helpful for e.g. controlling database transaction, for reporting etc:

• pytest\_factoryboy\_done(request) - Called after all factory-based fixtures and their post-generation actions have been evaluated.

# <span id="page-11-1"></span>**2.2 License**

This software is licensed under the [MIT license.](http://en.wikipedia.org/wiki/MIT_License)

© 2015 Oleg Pidsadnyi, Anatoly Bubenkov and others

# CHAPTER 3

# Authors

#### <span id="page-12-0"></span>[Oleg Pidsadnyi](mailto:oleg.pidsadnyi@gmail.com) original idea and implementation

These people have contributed to *pytest-factoryboy*, in alphabetical order:

- [Anatoly Bubenkov](mailto:bubenkoff@gmail.com)
- [Daniel Duong](https://github.com/dduong42)
- [Daniel Hahler](https://github.com/blueyed)
- [Hugo van Kemenade](https://github.com/hugovk)
- [p13773](https://github.com/p13773)
- [Vasily Kuznetsov](https://github.com/kvas-it)

# CHAPTER 4

# Changelog

#### <span id="page-14-1"></span><span id="page-14-0"></span>**4.1 Unreleased**

- Drop python 3.7 support and add support for python 3.12. Supported versions are now: 3.8, 3.9, 3.10, 3.11, 3.12. [#197](https://github.com/pytest-dev/pytest-factoryboy/pull/197)
- Drop support for pytest  $\lt$  6.2. We now support only pytest  $\gt$  = 6.2 (tested against pytest 7.4 at the time of writing). [#197](https://github.com/pytest-dev/pytest-factoryboy/pull/197)

# <span id="page-14-2"></span>**4.2 2.5.1**

• Fix PytestDeprecationWarning. [#180](https://github.com/pytest-dev/pytest-factoryboy/pull/180) [#179](https://github.com/pytest-dev/pytest-factoryboy/issues/179)

### <span id="page-14-3"></span>**4.3 2.5.0**

- Using a generic class container like dict, list, set, etc. will raise a warning suggesting you to wrap your model using named\_model( $\dots$ ). Doing this will make sure that the fixture name is correctly chosen, otherwise SubFactory and RelatedFactory aren't able to determine the name of the model. See [Generic Container](https://pytest-factoryboy.readthedocs.io/en/latest/#generic-container-classes-as-models) [Classes as models](https://pytest-factoryboy.readthedocs.io/en/latest/#generic-container-classes-as-models) [#167](https://github.com/pytest-dev/pytest-factoryboy/pull/167)
- Fix Factory.\_after\_postgeneration being invoked twice. [#164](https://github.com/pytest-dev/pytest-factoryboy/pull/164) [#156](https://github.com/pytest-dev/pytest-factoryboy/issues/156)
- Stack traces caused by pytest-factoryboy are now slimmer. [#169](https://github.com/pytest-dev/pytest-factoryboy/pull/169)
- Check for naming conflicts between factory and model fixture name, and raise a clear error immediately. [#86](https://github.com/pytest-dev/pytest-factoryboy/pull/86)

# <span id="page-14-4"></span>**4.4 2.4.0**

• LazyFixture is now a Generic[T] type.

- Simplify fixture generation (internal change).
- Use poetry (internal change).

#### <span id="page-15-0"></span>**4.5 2.3.1**

• Fix AttributeError when using LazyFixture in register(...) [#159](https://github.com/pytest-dev/pytest-factoryboy/issues/159) [#158](https://github.com/pytest-dev/pytest-factoryboy/issues/158)

# <span id="page-15-1"></span>**4.6 2.3.0**

• Add support for factory.PostGenerationMethodCall [#103](https://github.com/pytest-dev/pytest-factoryboy/pull/103) [#87.](https://github.com/pytest-dev/pytest-factoryboy/issues/87)

# <span id="page-15-2"></span>**4.7 2.2.1**

• Cregister () decorator now refuses kwargs after the initial specialization. This behaviour was mistakenly introduced in version 2.2.0, and it complicates the usage of the register function unnecessarily. For example, the following is not allowed anymore:

```
# TNVALID
register(
    _name="second_author",
   name="C.S. Lewis",
)(
   AuthorFactory,
    register_user="cs_lewis",
    register_user__password="Aslan1",
)
# VALID
register(
   AuthorFactory,
    _name="second_author",
   name="C.S. Lewis",
   register_user="cs_lewis",
    register_user__password="Aslan1",
)
```
# <span id="page-15-3"></span>**4.8 2.2.0**

- Drop support for Python 3.6. We now support only python >= 3.7.
- Improve "debuggability". Internal pytest-factoryboy calls are now visible when using a debugger like PDB or PyCharm.
- Add type annotations. Now register and LazyFixture are type annotated.
- Fix [Factory.\\_after\\_postgeneration](https://factoryboy.readthedocs.io/en/stable/reference.html#factory.Factory._after_postgeneration) method not getting the evaluated post\_generations and RelatedFactory results correctly in the result param.
- Factories can now be registered inside classes (even nested classes) and they won't pollute the module namespace.

• Allow the @register decorator to be called with parameters:

```
@register
@register("other_author")
class AuthorFactory(Factory):
    ...
```
#### <span id="page-16-0"></span>**4.9 2.1.0**

- Add support for factory\_boy >= 3.2.0
- Drop support for Python 2.7, 3.4, 3.5. We now support only python  $\geq$  3.6.
- Drop support for pytest  $< 4.6$ . We now support only pytest  $>= 4.6$ .
- Add missing versions of python (3.9 and 3.10) and pytest (6.x.x) to the CI test matrix.

#### <span id="page-16-1"></span>**4.10 2.0.3**

• Fix compatibility with pytest 5.

#### <span id="page-16-2"></span>**4.11 2.0.2**

• Fix warning *use of getfuncargvalue is deprecated, use getfixturevalue* (sliverc)

#### <span id="page-16-3"></span>**4.12 2.0.1**

Breaking change due to the heavy refactor of both pytest and factory\_boy.

- Failing test for using a *attributes* field on the factory (blueyed)
- Minimal pytest version is 3.3.2 (olegpidsadnyi)
- Minimal factory\_boy version is 2.10.0 (olegpidsadnyi)

#### <span id="page-16-4"></span>**4.13 1.3.2**

- use {posargs} in pytest command (blueyed)
- pin factory\_boy<2.9 (blueyed)

# <span id="page-16-5"></span>**4.14 1.3.1**

• fix LazyFixture evaluation order (olegpidsadnyi)

#### <span id="page-17-0"></span>**4.15 1.3.0**

• replace request.\_fixturedefs by request.\_fixture\_defs (p13773)

# <span id="page-17-1"></span>**4.16 1.2.2**

• fix post-generation dependencies (olegpidsadnyi)

# <span id="page-17-2"></span>**4.17 1.2.1**

• automatic resolution of the post-generation dependencies (olegpidsadnyi, kvas-it)

#### <span id="page-17-3"></span>**4.18 1.1.6**

- fixes fixture function module name attribute (olegpidsadnyi)
- fixes \_after\_postgeneration hook invocation for deferred post-generation declarations (olegpidsadnyi)

# <span id="page-17-4"></span>**4.19 1.1.5**

• support factory models to be passed as strings (bubenkoff)

# <span id="page-17-5"></span>**4.20 1.1.3**

• circular dependency determination is fixed for the post-generation (olegpidsadnyi)

# <span id="page-17-6"></span>**4.21 1.1.2**

• circular dependency determination is fixed for the RelatedFactory attributes (olegpidsadnyi)

#### <span id="page-17-7"></span>**4.22 1.1.1**

• fix installation issue when django environment is not set (bubenkoff, amakhnach)

# <span id="page-17-8"></span>**4.23 1.1.0**

• fixture dependencies on deferred post-generation declarations (olegpidsadnyi)

# <span id="page-18-0"></span>**4.24 1.0.3**

- post\_generation extra parameters fixed (olegpidsadnyi)
- fixture partial specialization (olegpidsadnyi)
- fixes readme and example (dduong42)
- lazy fixtures (olegpidsadnyi)
- deferred post-generation evaluation (olegpidsadnyi)
- hooks (olegpidsadnyi)

# <span id="page-18-1"></span>**4.25 1.0.2**

- refactoring of the fixture function compilation (olegpidsadnyi)
- related factory fix (olegpidsadnyi)
- post\_generation fixture dependency fixed (olegpidsadnyi)
- model fixture registration with specific name (olegpidsadnyi)
- README updated (olegpidsadnyi)

# <span id="page-18-2"></span>**4.26 1.0.1**

• use inflection package to convert camel case to underscore (bubenkoff)

# <span id="page-18-3"></span>**4.27 1.0.0**

• initial release (olegpidsadnyi)